Para pasar una escala de 1 a 4 a una de 1 a 7, en la que se cumpla que el 4 corresponde al 58% de rendimiento, hacemos una interpolación cuadrática

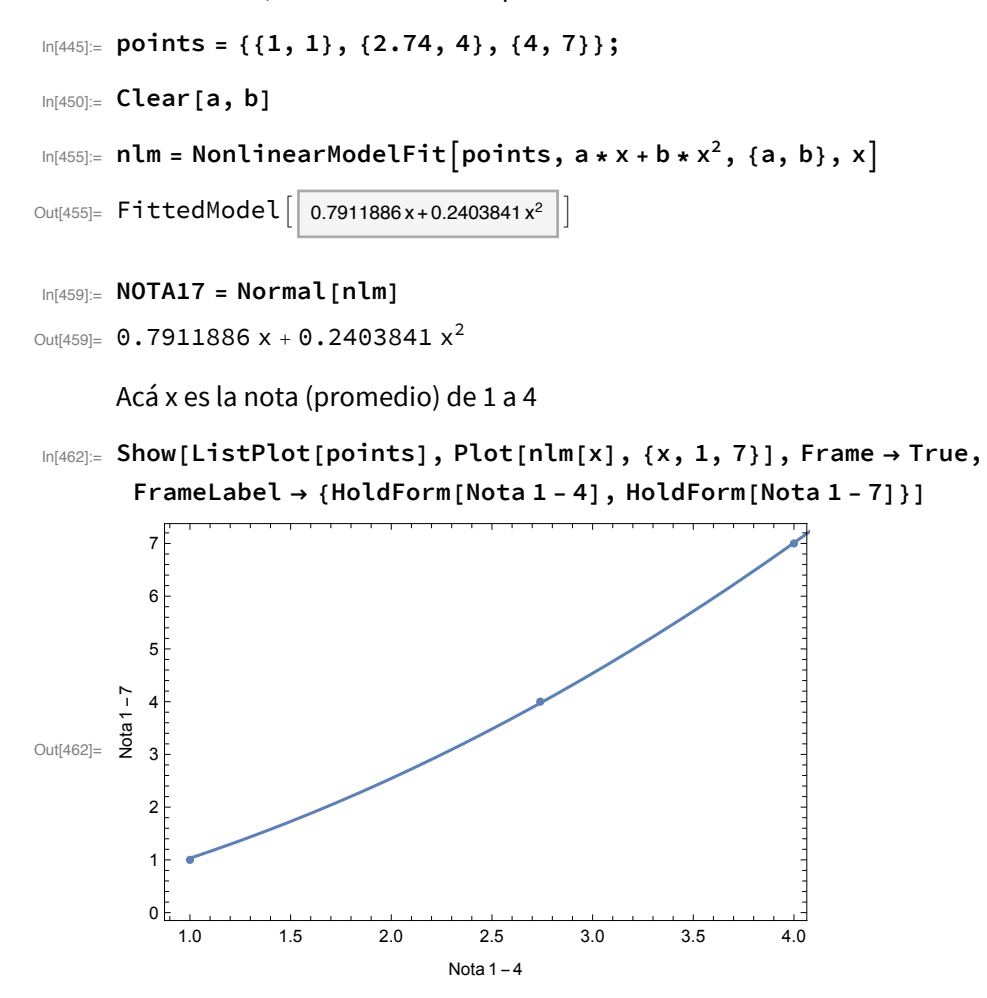